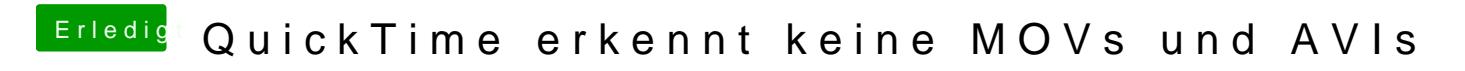

Beitrag von jboeren vom 20. Oktober 2016, 12:58

Hast du schon mal VLC player probiert?